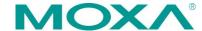

# ioLogik R1200 Series Quick Installation Guide

Second Edition, April 2015

#### Overview

The ioLogik R1200 comes with 2 RS-485 serial ports, which can be used in one of two ways:

- 1. For backup or asset monitoring, or
- 2. As an RS-485 repeater.

The ioLogik R1200 has the industry's first all-in-one design and provides Automatic Field Configuration via USB. No technical background is needed, and maintenance is easy since users can upload a device's configuration settings and firmware via USB, without needing to take a PC to the field site.

#### **Model Selection:**

| ioLogik | DI | DIO | Relay | ΑI | AO |
|---------|----|-----|-------|----|----|
| R1210   | 16 | -   | -     | -  | -  |
| R1212   | 8  | 8   | -     | -  | -  |
| R1214   | 6  | -   | 6     | -  | -  |
| R1240   | -  | _   | -     | 8  | _  |
| R1241   | -  | -   | -     | -  | 4  |

#### Package Checklist

- 1 ioLogik R1200 series remote I/O product
- Documentation and software CD
- Quick installation guide (printed)

## **Specifications**

| System                |                                            |
|-----------------------|--------------------------------------------|
| Serial IO             | 2 x RS-485-2W: Data+, Data-, GND           |
|                       | (5-contact terminal block)                 |
| Protection            | 8 KV ESD, 1 KV surge, 3 KV EFT             |
| Protocols             | Modbus/RTU                                 |
| Power Input           | 24 VDC nominal, 12 to 48 VDC               |
| Wiring                | I/O cable max. 14 AWG                      |
| Dimensions            | 27.8 x 124 x 84 mm (1.09 x 4.88 x 3.31 in) |
| Weight                | under 200 g                                |
| Operating Temperature | Standard Models: -10 to 75°C (14 to        |
|                       | 167°F)                                     |
|                       | Wide Temperature Models: -40 to 85°C       |
|                       | (-40 to 185°F)                             |
| Storage Temperature   | -40 to 85°C (-40 to 185°F)                 |

|                                                                    | I=                                        |  |  |  |  |
|--------------------------------------------------------------------|-------------------------------------------|--|--|--|--|
| Ambient Relative                                                   | 5 to 95% (non-condensing)                 |  |  |  |  |
| Humidity                                                           |                                           |  |  |  |  |
| Altitude                                                           | Up to 2000 m                              |  |  |  |  |
|                                                                    | oxa if you require products guaranteed to |  |  |  |  |
| function properly at hig                                           |                                           |  |  |  |  |
| Standards and                                                      | UL 508, CE, FCC Class A                   |  |  |  |  |
| Certifications                                                     |                                           |  |  |  |  |
| Warranty Period                                                    | 5 years (excluding ioLogik R1214*)        |  |  |  |  |
| Details                                                            | See www.moxa.com/warranty                 |  |  |  |  |
| *Because of the limited lifetime of power relay, products that use |                                           |  |  |  |  |
| this component are covered by a 2-year warranty.                   |                                           |  |  |  |  |
| Communication Para                                                 | meters (Initial mode)                     |  |  |  |  |
| Parity                                                             | None, Even, Odd (default = None)          |  |  |  |  |
| Data Bits                                                          | 8                                         |  |  |  |  |
| Stop Bits                                                          | 1, 2 (default = 1)                        |  |  |  |  |
| Flow Control                                                       | None, XON/XOFF (default = None)           |  |  |  |  |
| Baudrate                                                           | 1200 to 921.6 kbps (default = 9600)       |  |  |  |  |
| Digital Input                                                      |                                           |  |  |  |  |
| Sensor Type                                                        | NPN, PNP, and Dry contact                 |  |  |  |  |
| I/O Mode                                                           | DI or Event Counter                       |  |  |  |  |
| Dry Contact                                                        | On: short to GND                          |  |  |  |  |
| ,                                                                  | Off: open                                 |  |  |  |  |
| Wet Contact                                                        | • On: 10 to 30 VDC                        |  |  |  |  |
| (DI to COM)                                                        | • Off: 0 to 3 VDC                         |  |  |  |  |
| Isolation                                                          | 3K VDC or 2K Vrms                         |  |  |  |  |
| Counter/Frequency                                                  | 2.5 kHz, power off storage                |  |  |  |  |
| Digital Output                                                     | , , , , , , , , , , , , , , , , , , , ,   |  |  |  |  |
| I/O Mode                                                           | DO or Pulse Output                        |  |  |  |  |
| Pulse Wave                                                         | 0.1 ms / 5 kHz                            |  |  |  |  |
| Width/Frequency                                                    |                                           |  |  |  |  |
| Over-voltage                                                       | 45 VDC                                    |  |  |  |  |
| Protection                                                         |                                           |  |  |  |  |
|                                                                    | 2.6 A (4 channels @650 mA)                |  |  |  |  |
|                                                                    | ( ) ( ) ( ) ( ) ( ) ( ) ( ) ( ) ( ) ( )   |  |  |  |  |
| Over-temperature                                                   | 175°C (typical), 150°C (min.)             |  |  |  |  |
| Shutdown                                                           |                                           |  |  |  |  |
| Current Rating                                                     | 200 mA per channel                        |  |  |  |  |
| Isolation                                                          | 3K VDC or 2K Vrms                         |  |  |  |  |
| Relay Output                                                       | 12                                        |  |  |  |  |
| Туре                                                               | Form A (N.O.) relay outputs, 5A           |  |  |  |  |
| Contact Rating                                                     | 5 A @ 30 VDC, 5 A @ 250 VAC, 5 A @ 11     |  |  |  |  |
| contact Nating                                                     | VAC                                       |  |  |  |  |
| Inductance Load                                                    | 2 A                                       |  |  |  |  |
| Resistance Load                                                    | 5 A                                       |  |  |  |  |
|                                                                    |                                           |  |  |  |  |
| Breakdown Voltage                                                  | 500 VAC                                   |  |  |  |  |
| Relay On/Off Time                                                  | 1500 ms (Max.)                            |  |  |  |  |
| Initial Insulation                                                 | 1G min. @ 500 VDC                         |  |  |  |  |
| Resistance                                                         |                                           |  |  |  |  |

| Expected Life         | 100,000 times (Typical)                      |  |  |
|-----------------------|----------------------------------------------|--|--|
| Initial Contact       | 30 milli-ohms (Max.)                         |  |  |
| Resistance            |                                              |  |  |
| Pulse Output          | 0.3 Hz at rated load                         |  |  |
| Analog Input          |                                              |  |  |
| Туре                  | Differential input                           |  |  |
| Resolution            | 16 bits                                      |  |  |
| I/O Mode              | Voltage / Current                            |  |  |
| Input Range           | 0 to 10 VDC, 4 to 20 mA                      |  |  |
| Accuracy              | ±0.1% FSR @ 25°C                             |  |  |
|                       | ±0.3% FSR @ -10 and 60°C                     |  |  |
|                       | ±0.5% FSR @ -40 and 75°C                     |  |  |
| Sampling Rate (all    | 12 samples/sec                               |  |  |
| channels)             |                                              |  |  |
| Input Impedance       | 10M ohms (minimum)                           |  |  |
| Built-in Resistor for | 120 ohms                                     |  |  |
| Current Input         |                                              |  |  |
| Analog Output         |                                              |  |  |
| Resolution            | 12 bits                                      |  |  |
| Output Range          | 0 to 10 VDC, 4 to 20 mA                      |  |  |
| Voltage Output        | 10 mA (Max.)                                 |  |  |
| Accuracy              | ±0.1% FSR @ 25°C                             |  |  |
|                       | ±0.3% FSR @ -40 and 75°C                     |  |  |
| Load Resistor         | <ul> <li>Internal power: 400 ohms</li> </ul> |  |  |
|                       | • External 24V power: 1000 ohms              |  |  |

#### Installation

### **Power and Networking**

Connect the +12 to +48 VDC power line to the ioLogik R1200's terminal block V+ terminal; connect the ground from the power

supply to the V- terminal. Connect the ground pin ( ) if earth ground is available.

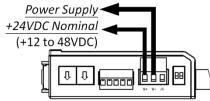

**NOTE** For safety reasons, the wires attached to the power should be at least 2 mm (12 gauge) in diameter.

P/N: 1802012002011

## **Switch Settings**

The R1200 series provides Dual/Rep and Run/Initial switch settings to set up the communication mode.

| Duel (Default)    | Dual RS-485 mode                        |  |
|-------------------|-----------------------------------------|--|
| Rep               | Repeater mode                           |  |
| Run               | User define communication parameters    |  |
| Initial (Default) | Initial RS-485 communication parameters |  |

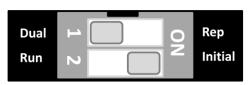

## **Jumper Settings**

The models with DIO or AI channels require configuring the jumpers inside the enclosure. Remove the screw located on the back panel and open the cover to configure the jumpers.

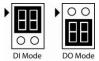

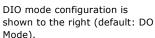

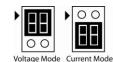

Analog mode configuration is shown to the right (default: Voltage Mode).

#### Mounting

The ioLogik R1200 is designed with a vertical form factor, and can be used with both DIN-Rail and wall mounting applications. When mounting on a rail, release the bottom mounting kit, install the ioLogik on the rail, and then restore the bottom mounting kit to fix the ioLogik to the rail. When using wall mounting, release both the upper and bottom DIN-Rail kits.

#### **LED Indicators**

| Type       | LED Color | LED Action |                                |  |
|------------|-----------|------------|--------------------------------|--|
| PWR        | Green     | On:        | Power On                       |  |
|            |           | Off:       | Power Off                      |  |
| RDY Green/ |           | Green:     | System Ready                   |  |
|            | Red       | Green      | Located                        |  |
|            |           | Blinking:  |                                |  |
|            |           | Red:       | System Boot-up Error           |  |
|            |           | Red        | Firmware upgrade / USB upgrade |  |
|            |           | Blinking:  |                                |  |
|            |           | Green/Red  | Safe Mode                      |  |
|            |           | Blinking:  |                                |  |
|            |           | Off:       | System NOT Ready               |  |
| P1         | Green/    | Green:     | Tx                             |  |
|            | Amber     | Amber:     | Rx                             |  |
|            |           | Blinking:  | Data Transmitting              |  |
|            |           | Off:       | Disconnected                   |  |
| P2         | Green/    | Green:     | Tx                             |  |
|            | Amber     | Amber:     | Rx                             |  |
|            |           | Blinking:  | Data Transmitting              |  |
|            |           | Off:       | Disconnected                   |  |

## I/O Wiring

Digital Input/Output (Sink Type)

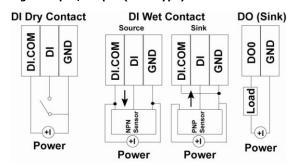

#### **Analog Input**

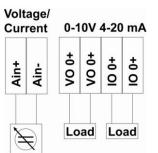

#### Relay Output (Form A)

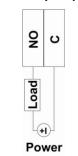

# **System Configuration**

#### ioSearch Utility

ioSearch is a search utility that helps users locate an ioLogik R1200 on the local network. The utility can be found in the Document and Software CD  $\rightarrow$  Software  $\rightarrow$  ioSearch; the latest version can be downloaded from Moxa's website.

#### **Load Factory Default Settings**

There are three ways to restore the ioLogik R1200 to the factory default settings.

- 1. Hold the RESET button for 5 seconds.
- Right click the specified ioLogik in the ioSearch utility and select "Reset to Default."
- 3. Select "Load Factory Default" from the web console.

#### **Modbus Address Table**

Please refer to the user's manual for details of the ioLogik's Modbus address.

NOTE A "load" in a circuit schematic is a component or portion of the circuit that consumes electric power. For the diagrams shown in this document, "load" refers to the devices or systems connected to the remote I/O unit.

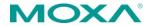

www.moxa.com/support

The Americas: +1-714-528-6777 (toll-free: 1-888-669-2872)

Europe: +49-89-3 70 03 99-0 Asia-Pacific: +886-2-8919-1230

China: +86-21-5258-9955 (toll-free: 800-820-5036)

© 2015 Moxa Inc., All Rights Reserved